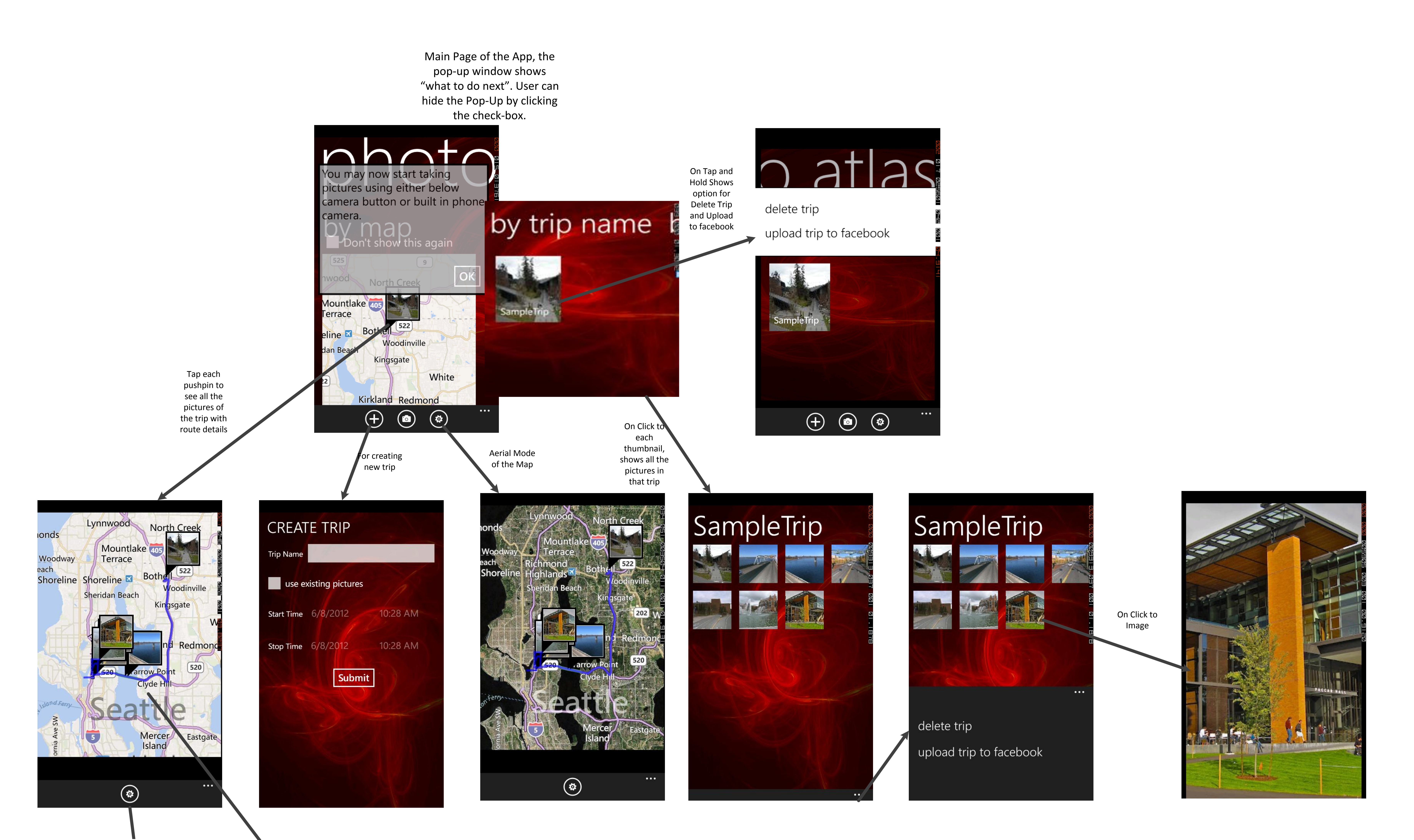

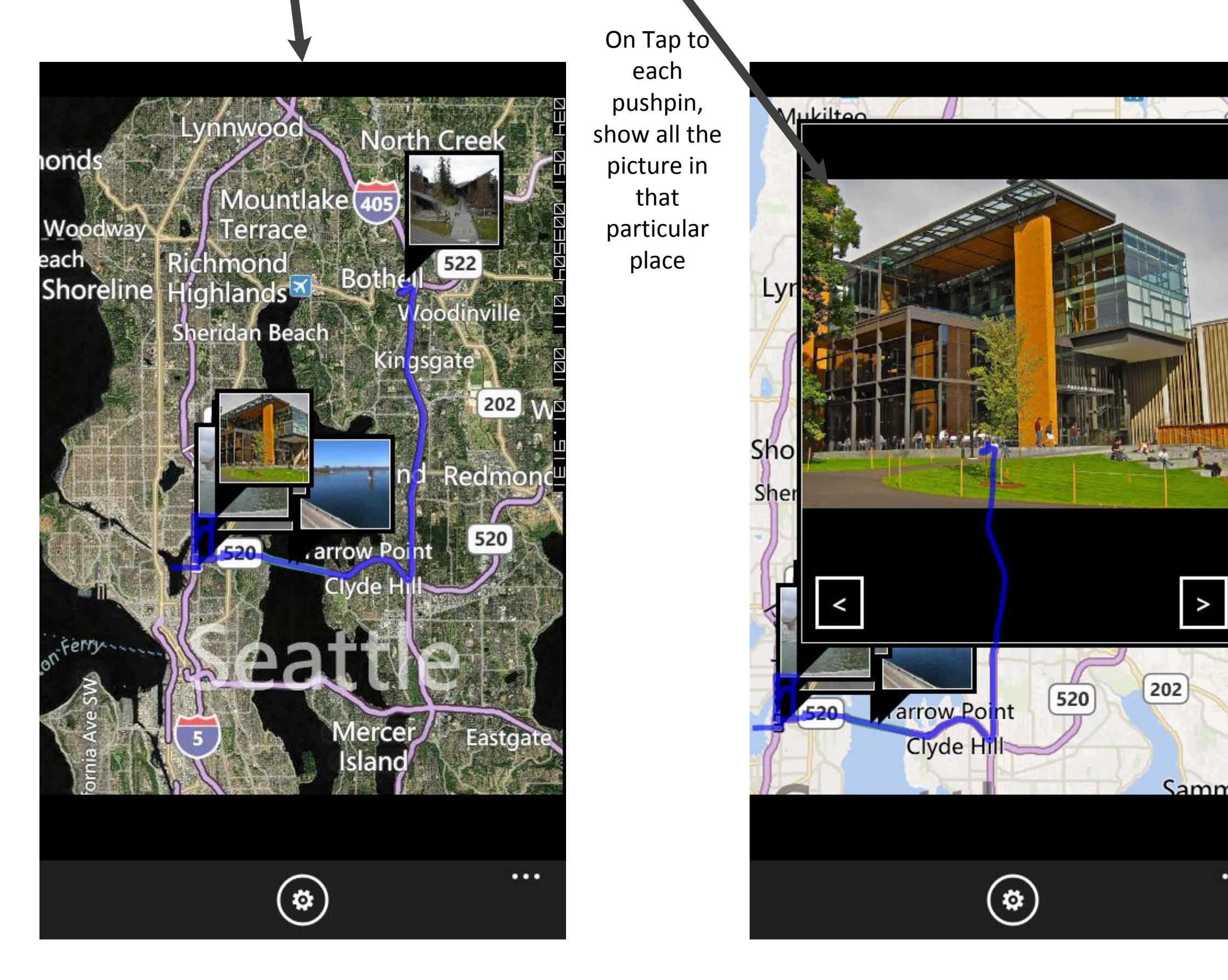

Aerial Mode

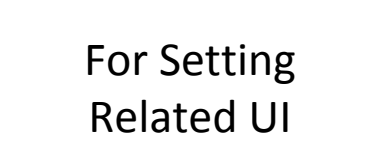

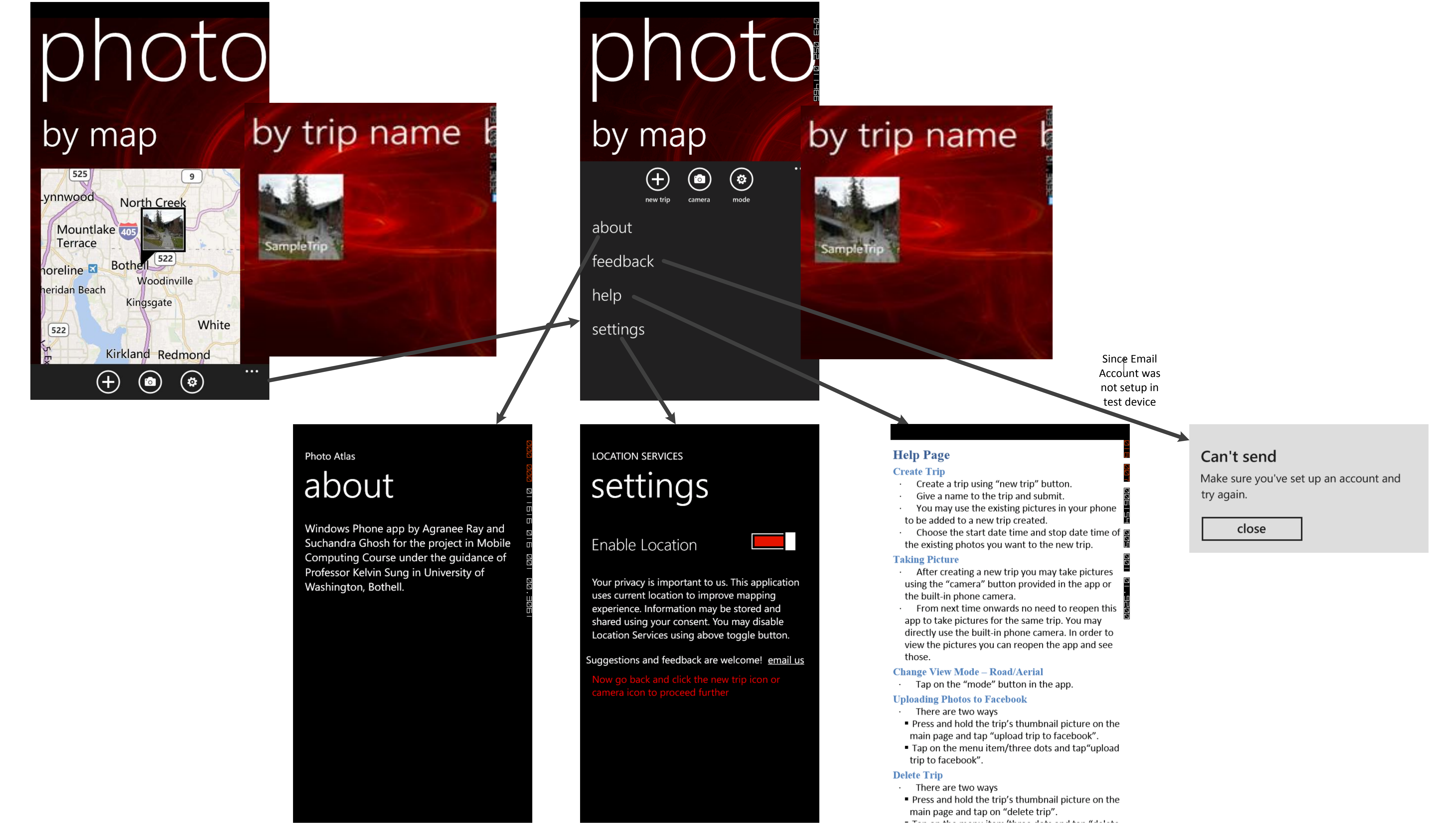

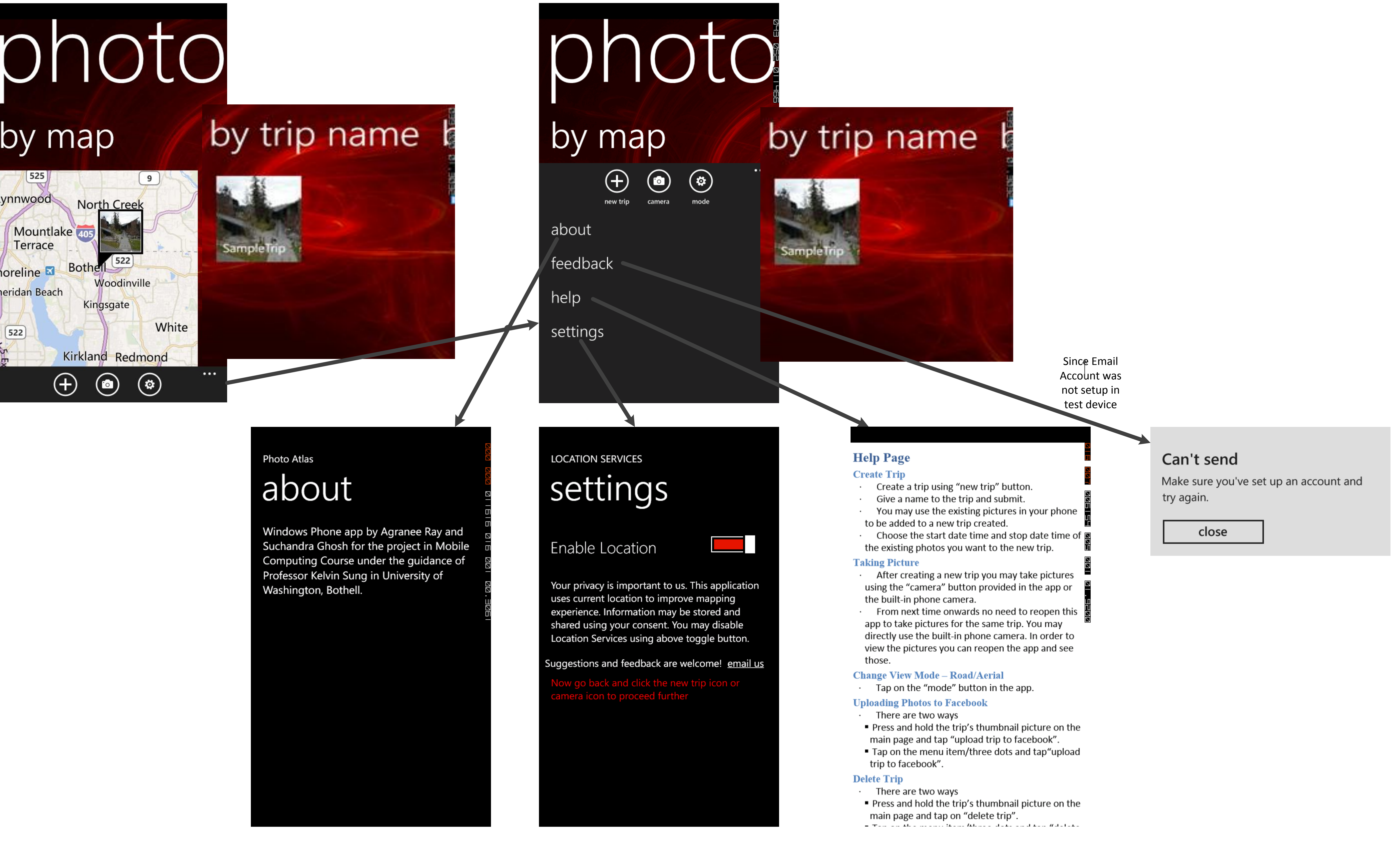